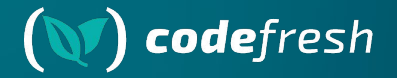

## **GitOps for Apps AND Infrastructure**

GitOpsCon EU 2023

#### **Your host**

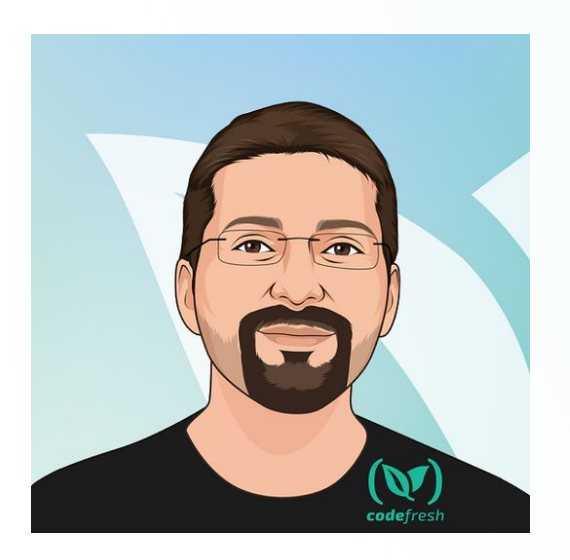

Kostis Kapelonis Developer Advocate - Codefresh Argo Maintainer [kostis@codefresh.io](mailto:kostis@codefresh.io) [twitter.com/codepipes](https://twitter.com/codepipes)

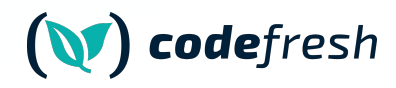

#### **About Codefresh**

#### **Modern Deployment**

#### **Platform**

Comes with CI, CD and GitOps modules

#### **Enterprise Ready**

Code-to-cloud visibility across apps and clusters

#### **Continuous Delivery**

Progressive delivery without compromising stability powered by Argo CD and Argo Rollouts

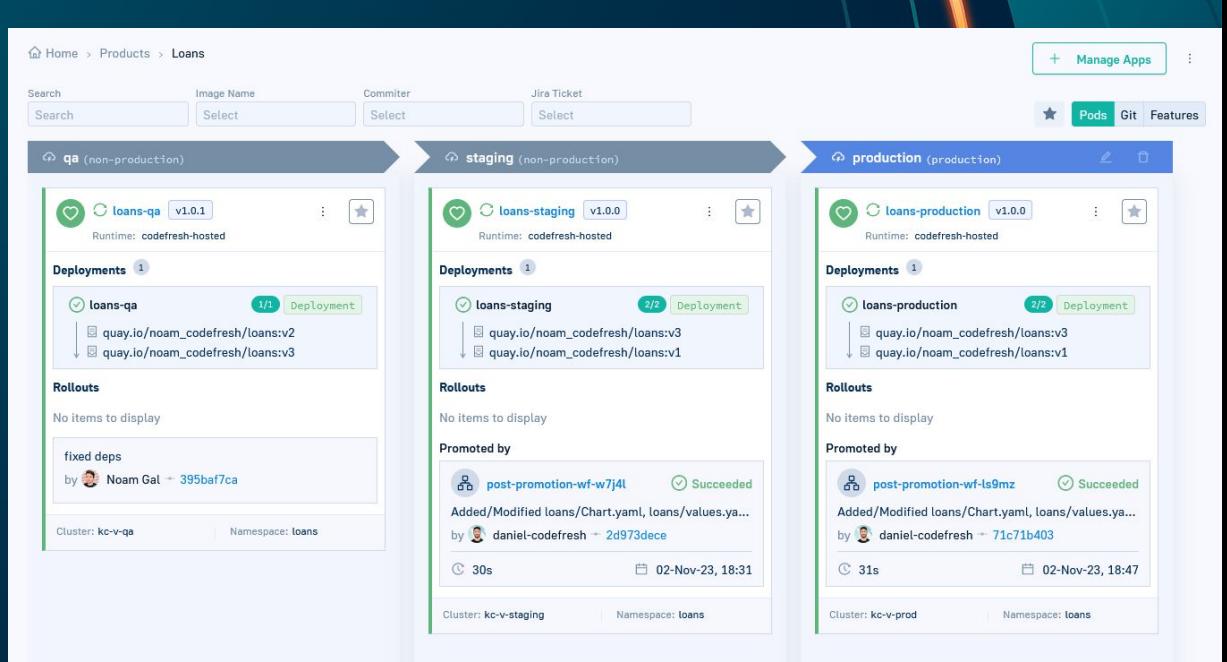

#### **Agenda**

- GitOps for Apps
- Is terraform following GitOps?
- GitOps for Infrastructure
- Demo with Argo CD/Crossplane

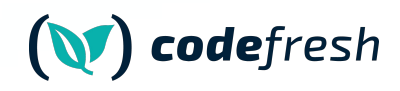

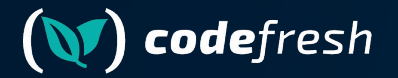

### **GitOps for Applications**

#### **Argo CD Deployments**

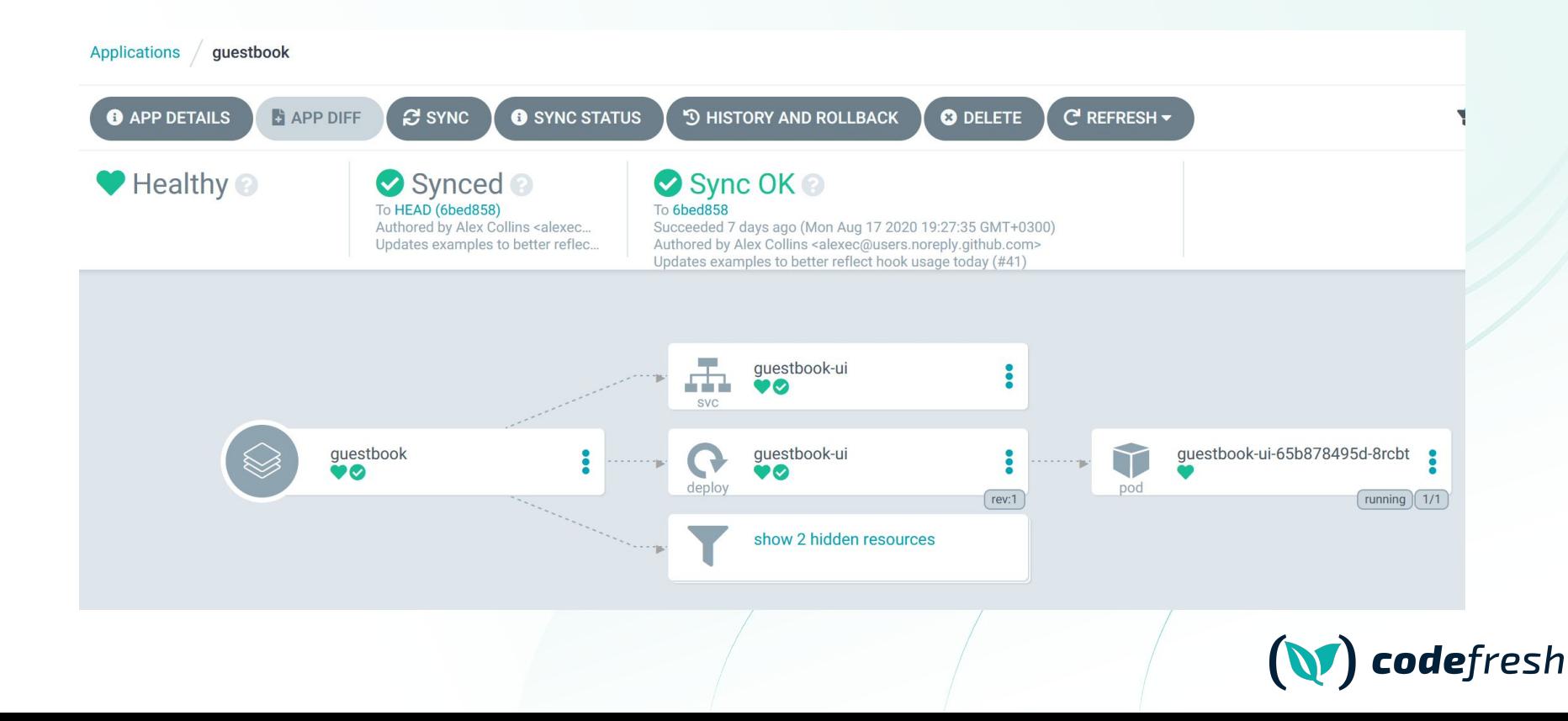

#### **Avoid Configuration Drift with GitOps**

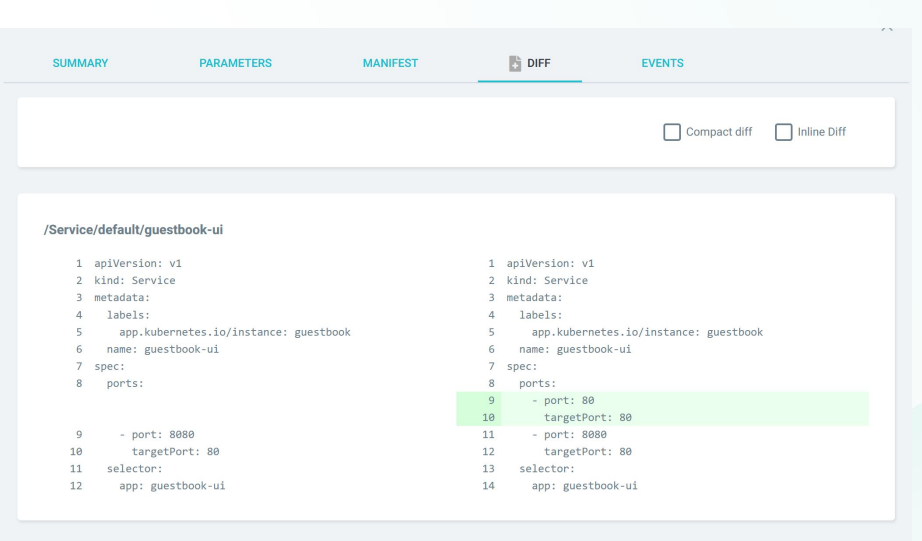

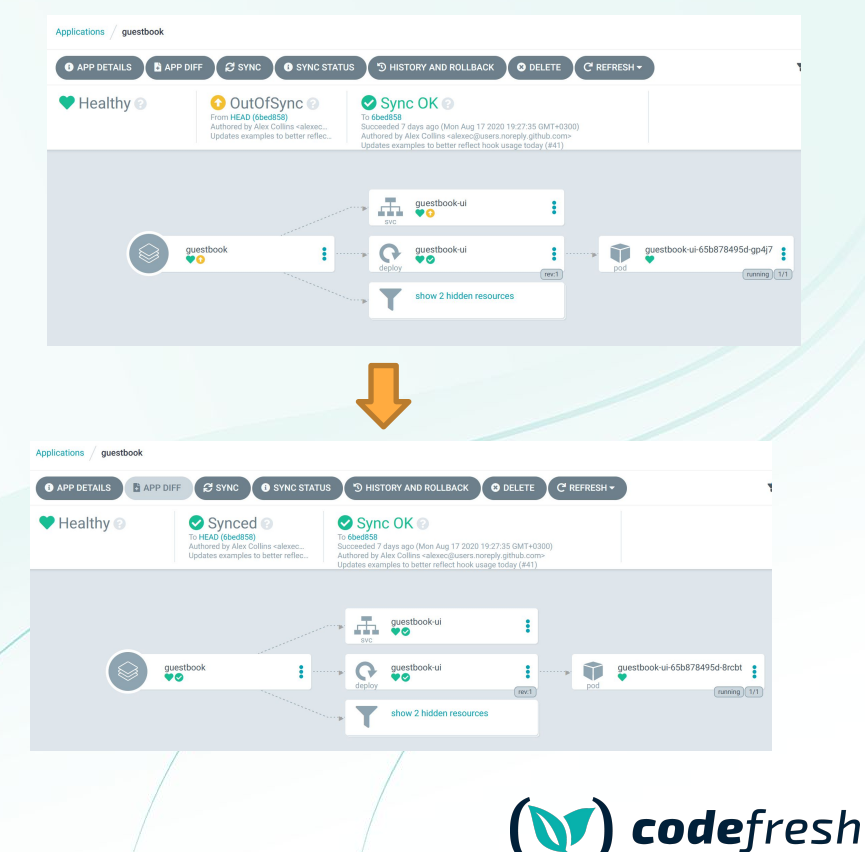

## **What about**

#### things outside Kubernetes?

- **Databases**
- Load Balancers
- S3 Buckets
- Queues
- Virtual Machines
- System Images
- Lambda functions
- Caches
- DNS records
- Kubernetes clusters themselves

#### **Two distinct worlds**

ArgoCD used only for Kubernetes Applications (or Flux)

#### **Terraform**

(or Pulumi/Ansible/Chef/Puppet) used for Infrastructure including Kubernetes clusters

#### **Two distinct worlds**

- Kubernetes native tooling
- **Fully GitOps**
- Always know state
- **Avoid Configuration drift**
- **Easy auditing**
- Non- Kubernetes tool
- Apply infra with jobs/tasks/actions
- Suffer from configuration drift

#### **Two distinct worlds**

#### Kubernetes manifests (YAML) FCL (or other scripts)

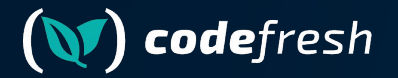

### **Is Terraform GitOps?**

#### **Disclaimer - I LOVE Terraform**

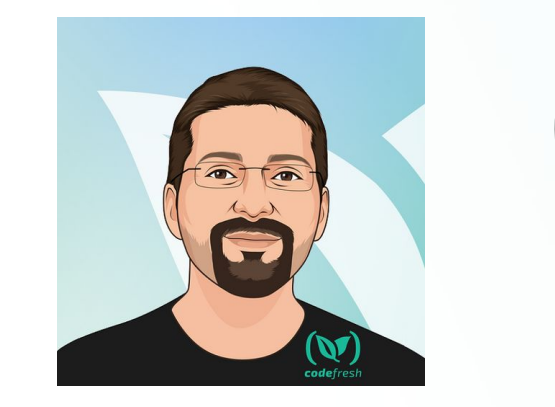

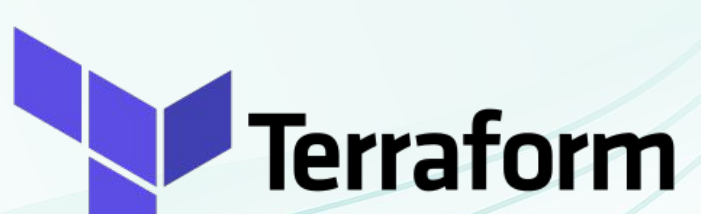

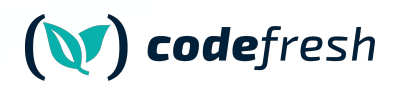

(V) codefresh

#### GitOps **Founding Members** Principles  $\omega$ codefresh Azure **GitHub** [v1.0.0](https://github.com/open-gitops/documents/releases/tag/v0.1.0)

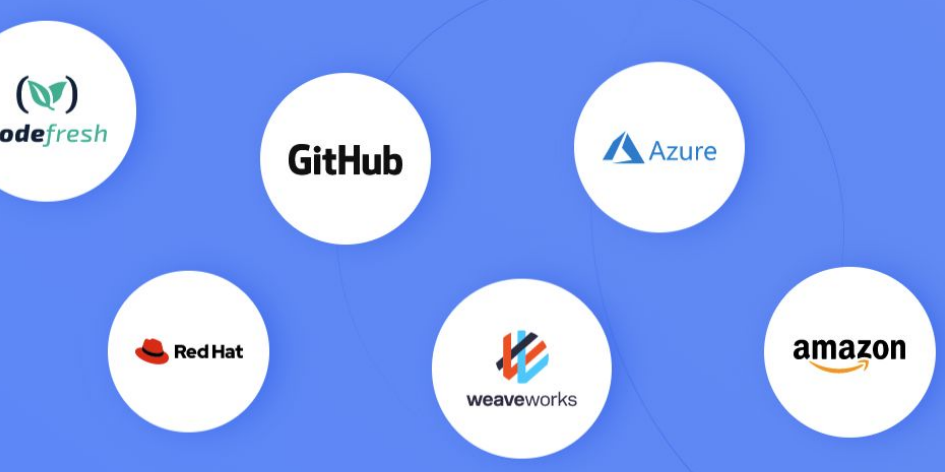

#### **From OpenGitOps.dev**

 $(\mathbb{V})$ codefresh l

## **GitOps<br>Principles**

 $V1.0.0$ 

#### **Declarative**

A system managed by GitOps must have its desired state expressed declaratively.

#### **Versioned and Immutable**

Desired state is stored in a way that enforces immutability, versioning and retains a complete version history.

#### **Pulled Automatically**

Software agents automatically pull the desired state declarations from the source.

#### **Continuously Reconciled**

Software agents continuously observe actual system state and attempt to apply the desired state.

#### **From OpenGitOps.dev**

#### **Terraform does not comply with all principles**

- 1.  $\vee$  HCL is declarative
- 2.  $\bigtimes$  Git is used for files, but Terraform has its own state
- 3. X Terraform CLI is not an agent
- 4. X Not continuously reconciled by default

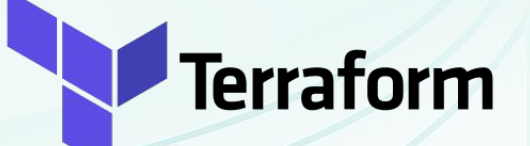

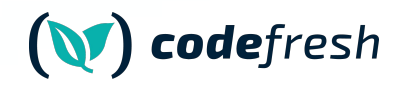

#### **Terraform state does not follow GitOps**

- 1. X Source of Truth is NOT GIT
- 2.  $\blacktriangleright$  State can be manipulated manually
- 3.  $\blacktriangleright$  State is reconciled in the next run only
- 4. X No guarantee that what is in Git is also in

the Terraform state object

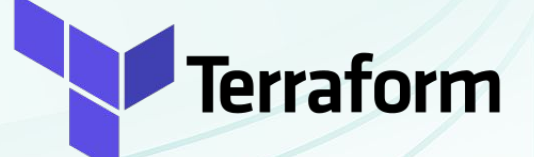

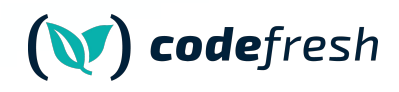

#### **Terraform state does not follow GitOps**

Developer / Terraform / Terraform CLI / commands / state / rm

#### **Command: state rm**

v1.6.x (latest)  $\vee$ 

The main function of Terraform state is to track the bindings between resource instance addresses in your configuration and the remote objects they represent. Normally Terraform automatically updates the state in response to actions taken when applying a plan, such as removing a binding for a remote object that has now been deleted.

You can use terraform state rm in the less common situation where you wish to remove a binding to an existing remote object without first destroying it, which will effectively make Terraform "forget" the object while it continues to exist in the remote system.

#### **Versioned and Immutable**

Desired state is stored in a way that enforces immutability, versioning and retains a complete version history.

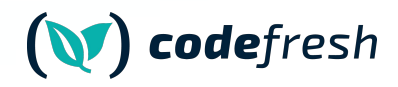

#### **Terraform state horror stories**

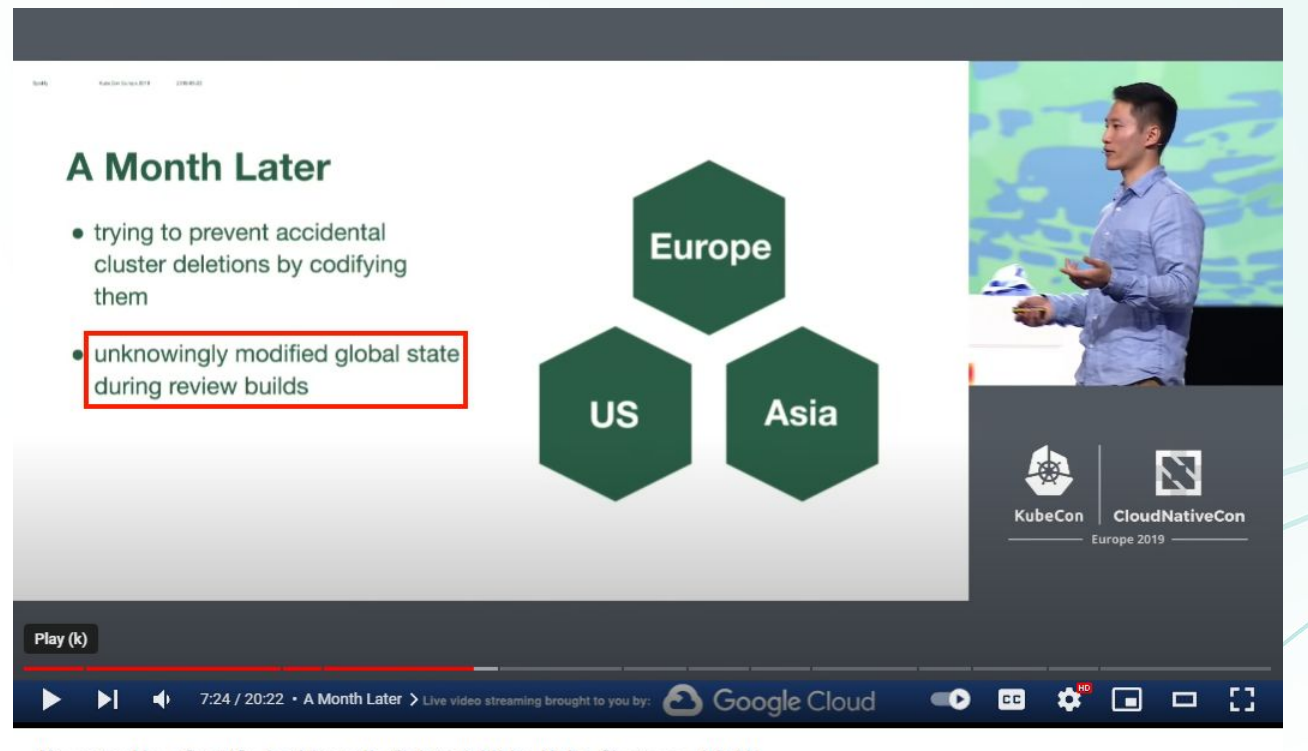

Keynote: How Spotify Accidentally Deleted All its Kube Clusters with No User Impact - David Xia

codefresh

#### **Reminder - I LOVE Terraform**

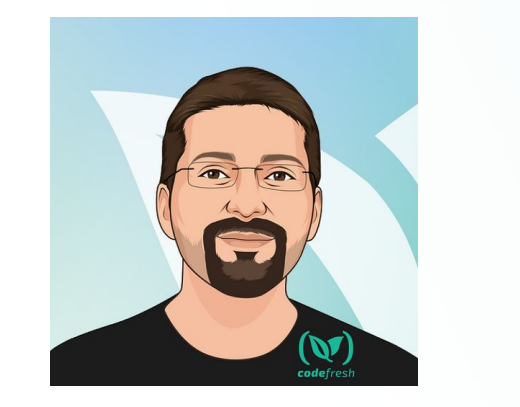

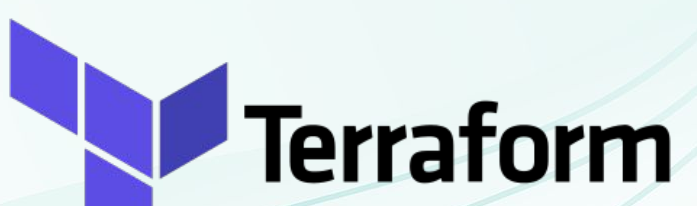

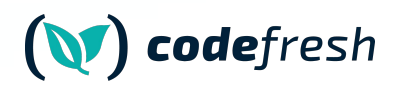

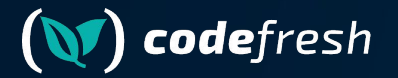

### **Can we do better for GitOps?**

#### **What we need**

- 1. Native Kubernetes Resources (CRDs)
- 2. Native Kubernetes Controllers
- 3. Sync loop (Reconciliation) from agents in the cluster
- 4. Constant guarantee what was is in Git is also in the external Resources
- 5. We need Argo CD for Infrastructure and not just application resources

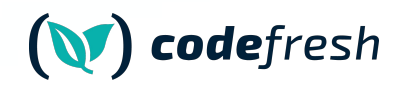

#### **We want to take it to the next level**

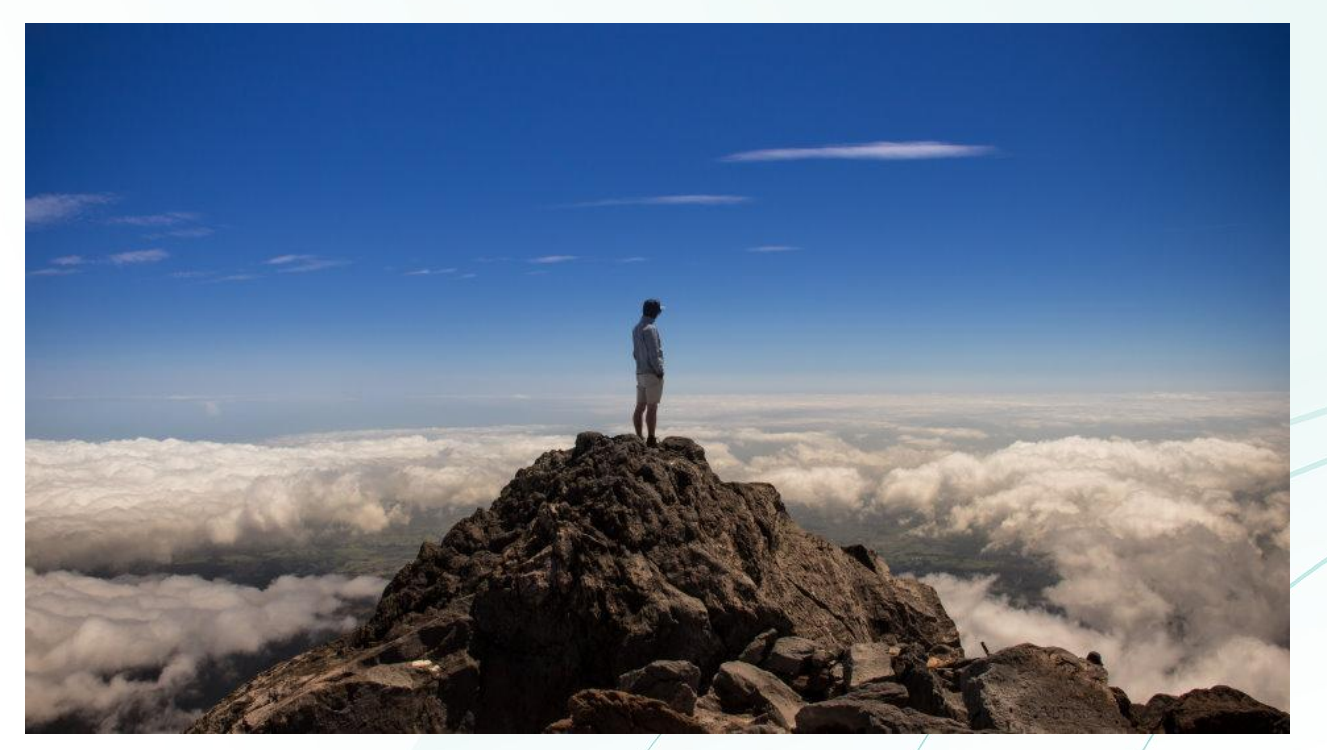

<https://unsplash.com/photos/pqHRNS8Mojc>

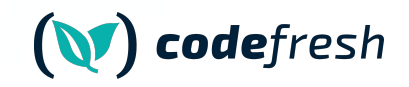

#### **Same world**

#### Kubernetes manifests (YAML) for applications

Kubernetes manifests (YAML) for Infrastructure

#### **Same world**

Kubernetes manifests (YAML) for applications

Kubernetes manifests (YAML) for Infrastructure

## **GitOps Everywhere**

#### Use the Kubernetes API for everything

- Drift detection
- Automatic reconciliation
- Native Kubernetes controllers
- Metrics and monitoring
- Common tooling
- Universal workflows

(V) codefresh

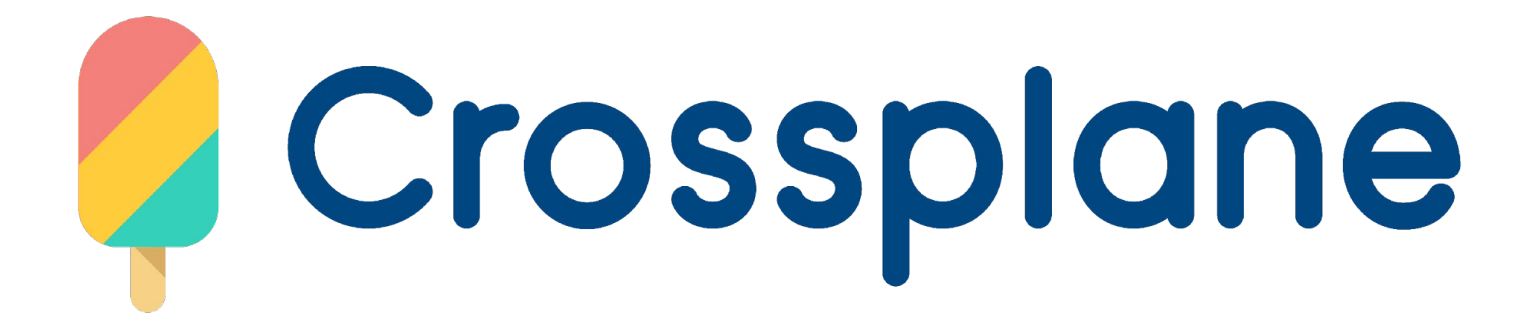

## **Define any resource in K8s**

Works for Google, Azure, AWS, Alibaba. You can also write your own provider

#### . . .

apiVersion s3.aws.upbound.io/v1beta1 kind Bucket metadata name my-example-bucket spec: forProvider: region us-east-2 providerConfigRef name default

#### $\bullet\bullet\bullet$

apiVersion rds.aws.upbound.io/v1beta1 kind Instance metadata annotations: meta.upbound.io/example-id rds/v1beta1/instance uptest.upbound.io/timeout "3600" labels: testing.upbound.io/example-name example-dbinstance name example-dbinstance-kostis spec forProvider allocatedStorage 20 autoGeneratePassword true autoMinorVersionUpgrade true backupRetentionPeriod 14 backupWindow 09 46-10 16 engine postgres engineVersion "13.7" instanceClass: db.t3.micro

#### $\bullet\bullet\bullet$

apiVersion ec2.aws.upbound.io/v1beta1 kind Subnet metadata name sample-subnet1 spec forProvider region us-west-1 availabilityZone us-west-1b vpcIdRef name sample-vpc cidrBlock 172.16.10.0/24

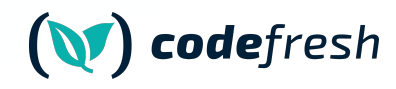

#### **How Crossplane Works**

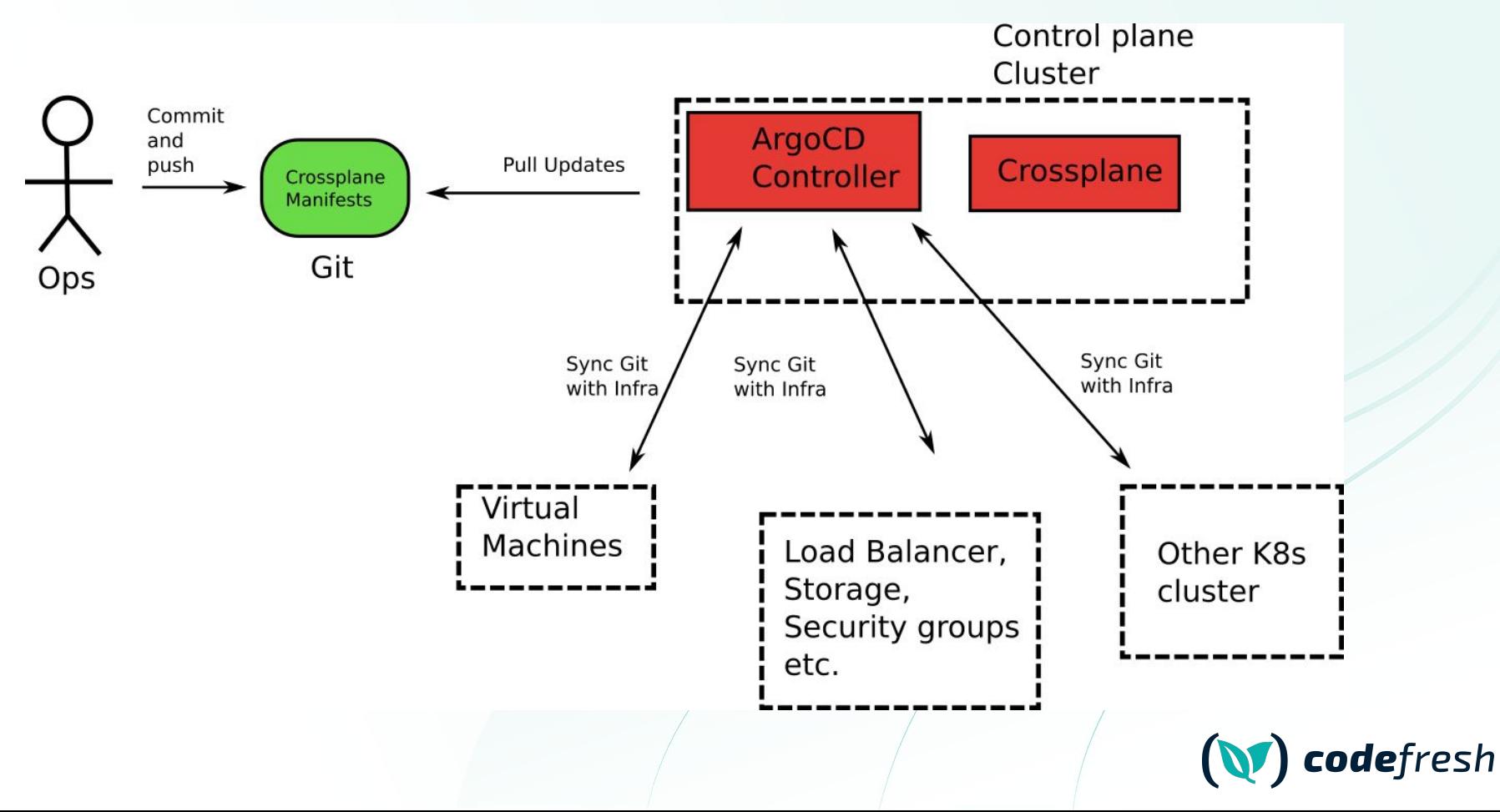

#### **How Crossplane Works**

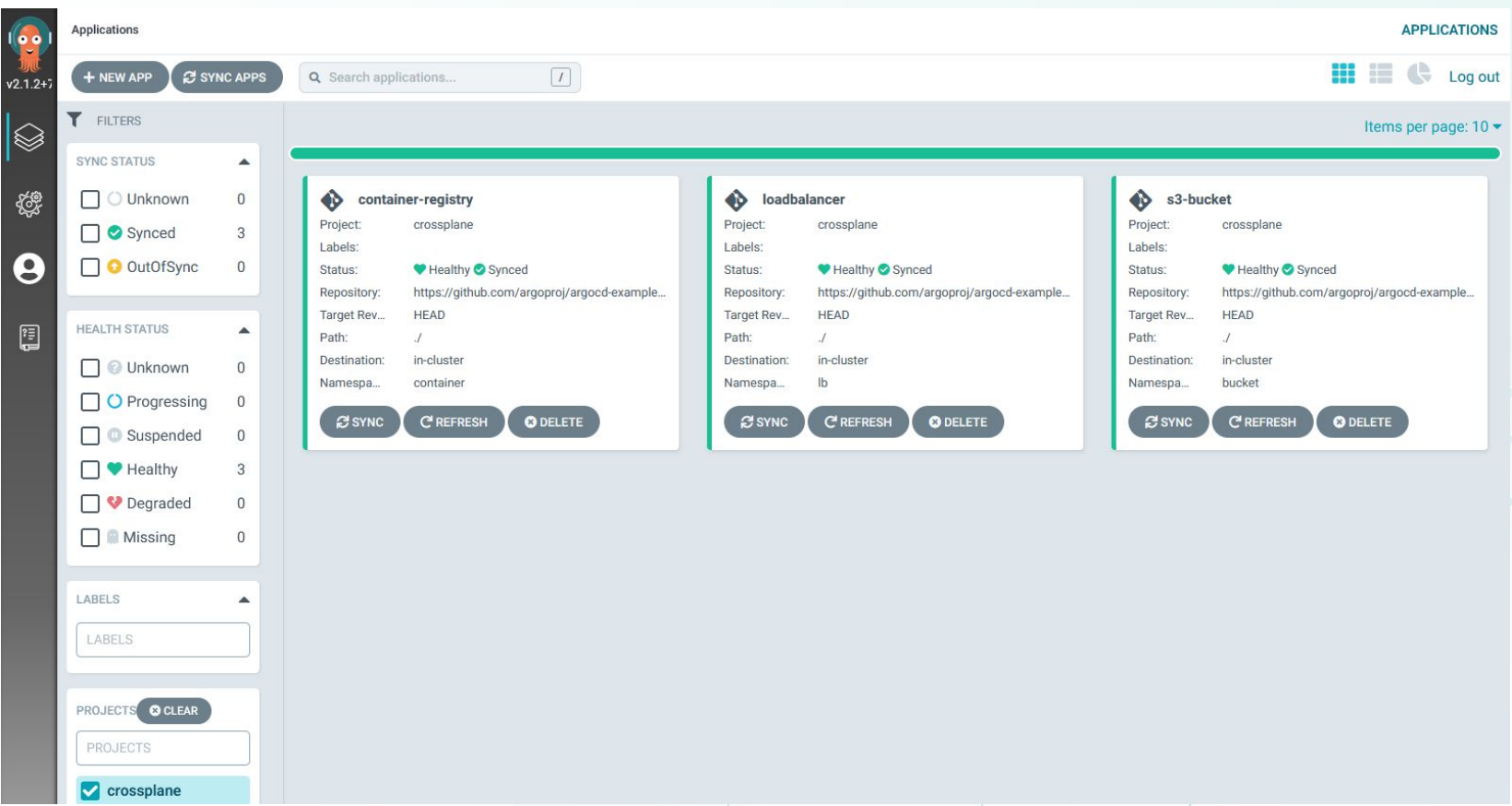

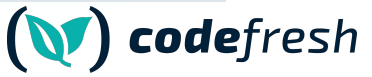

#### **How Crossplane Works**

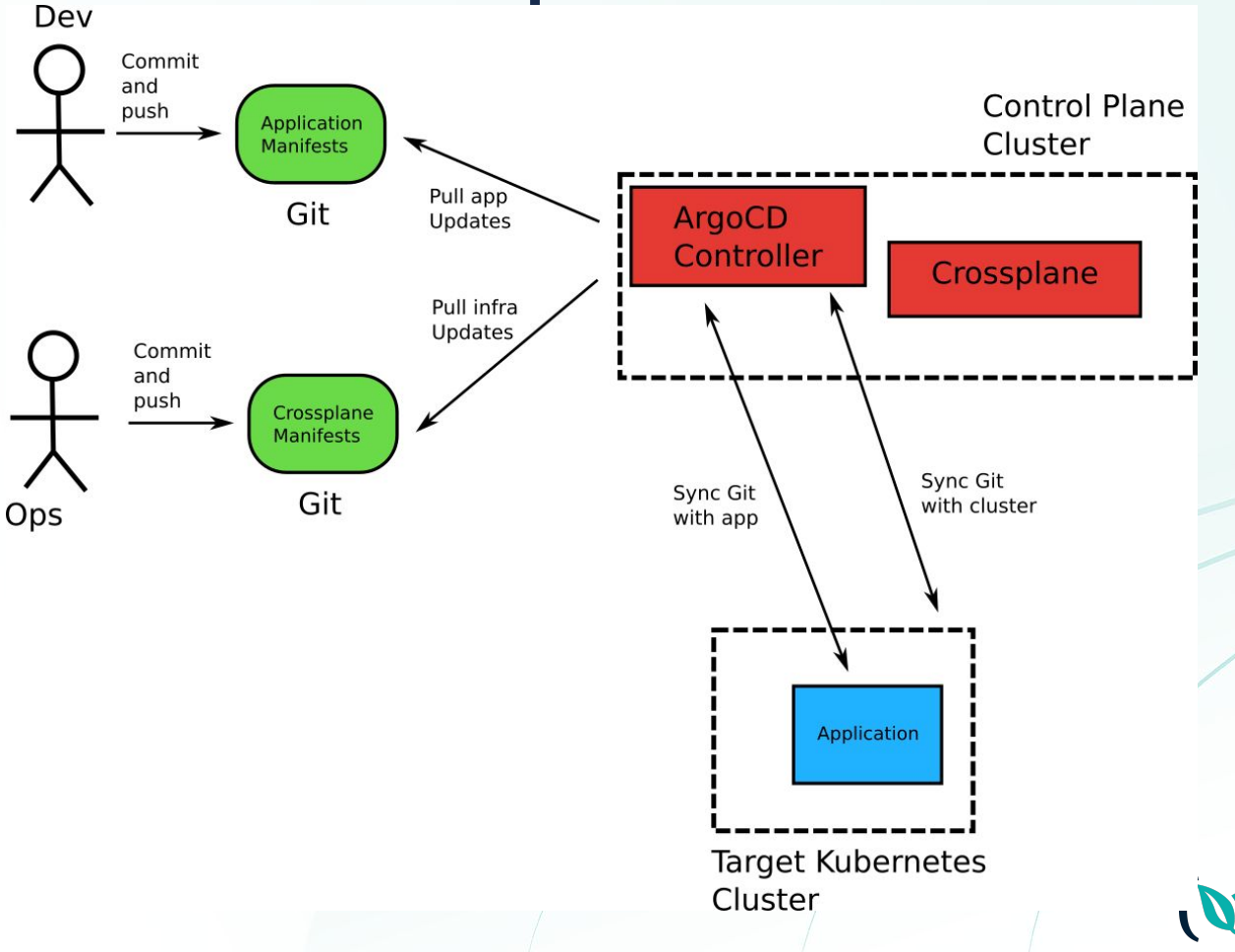

codefresh

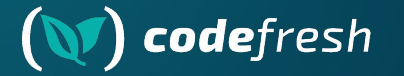

# **Demo Time**

Crossplane and Argo CD

## **Define any resource in K8s**

**Even Db Migrations** 

#### $\bullet\bullet\bullet$

apiVersion db.atlasgo.io/vlalphal kind AtlasSchema metadata name myapp spec # Load the URL of the target database from a Kubernetes secret. urlFrom secretKeyRef key url name mysql-credentials # plain SQL like this example or in Atlas HCL. schema  $sgl$ create table users ( id int not null auto\_increment, name varchar(255) not null, email varchar(255) unique not null, short\_bio varchar(255) not null, primary key (id)  $\cdot$ :

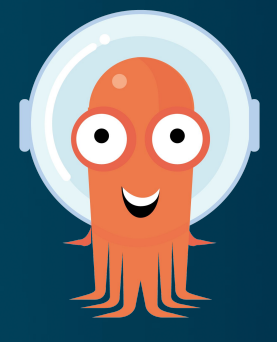

## (**\)** codefresh

Apps

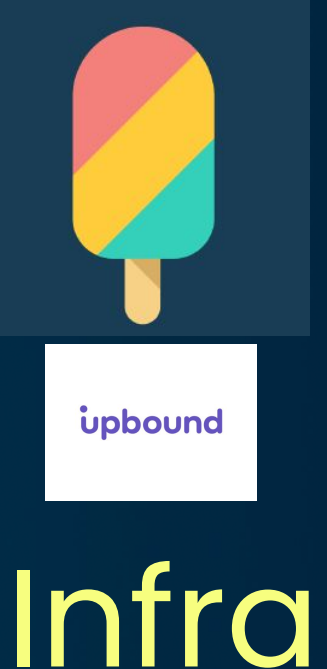

atlas

## atlascloud **DBs**

#### **GitOps Everywhere - benefits**

- 1. Kubernetes native tooling
- 2. Unified way of describing resources in declarative format
- 3. Easy auditing (via Git)
- 4. Avoid configuration drift (or at least detect it early)
- 5. Implement common workflows (e.g. Git approvals, policy controllers)
- 6. Gain all benefits of other tools from the ecosystem

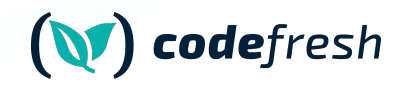

#### **Questions?**

#### kostis@codefresh.io

# (NT)<br>codefresh

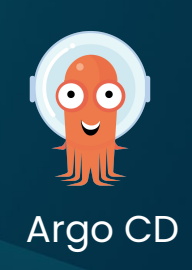

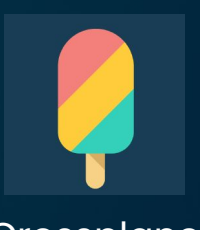

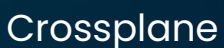

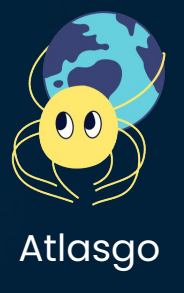